## HW3 - TrainTicket

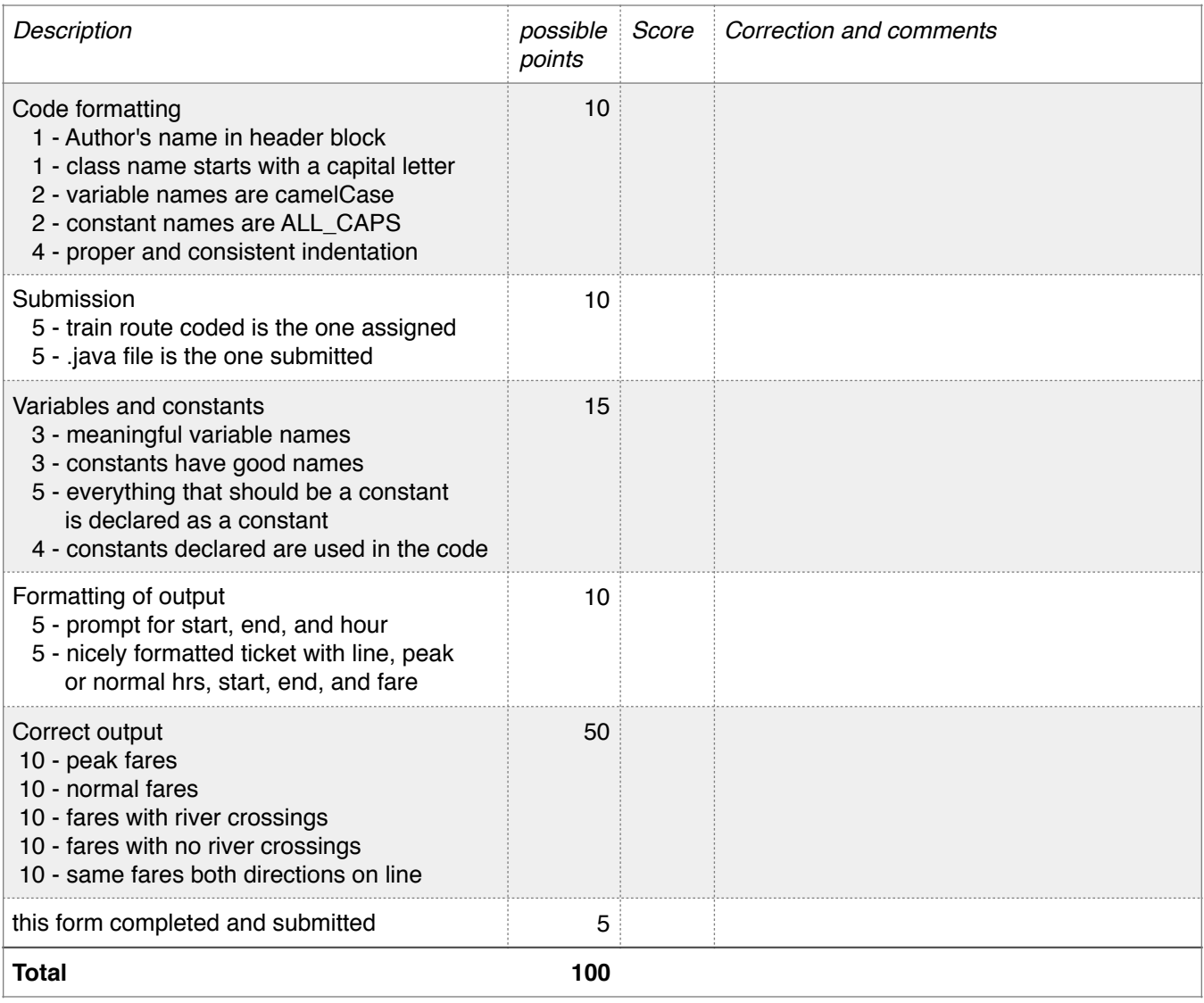